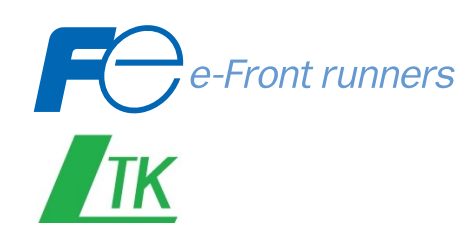

## PHC

## $(1 23)$

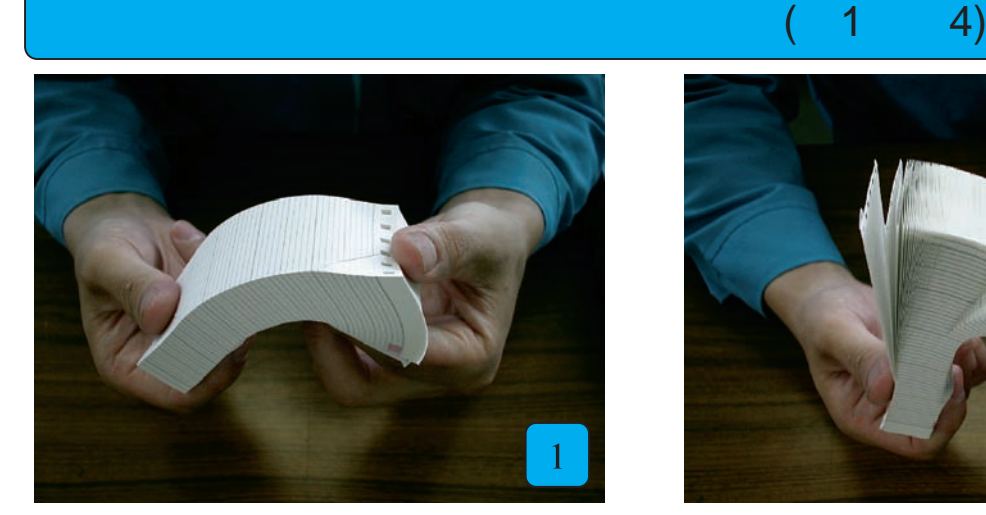

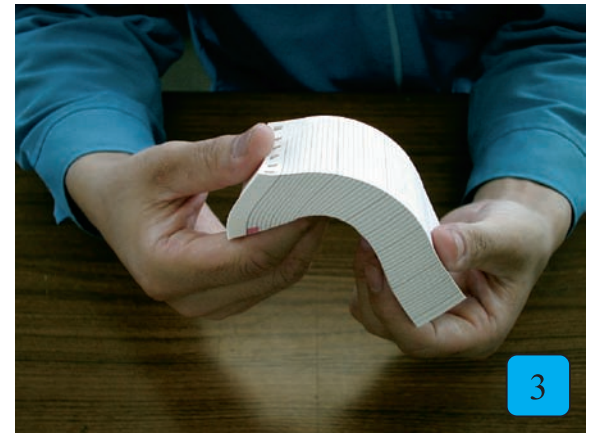

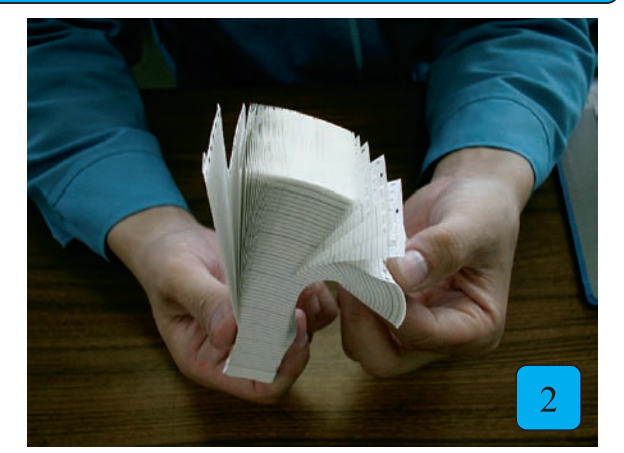

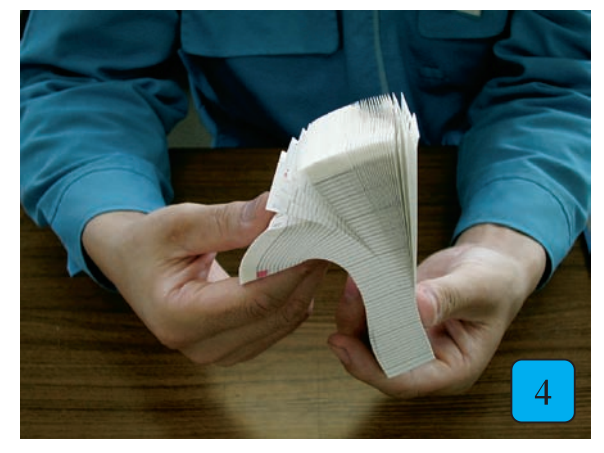

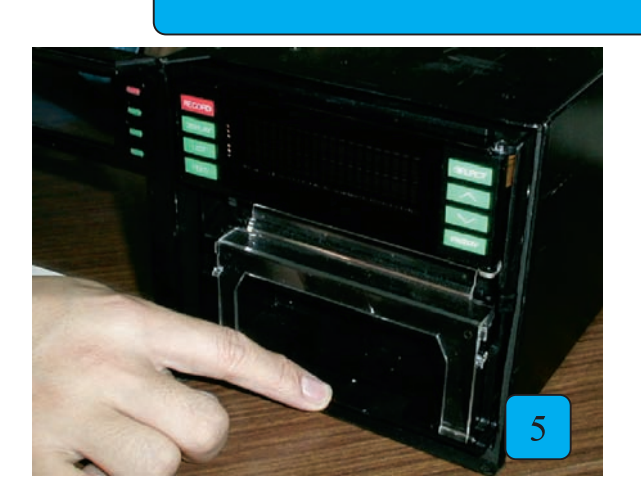

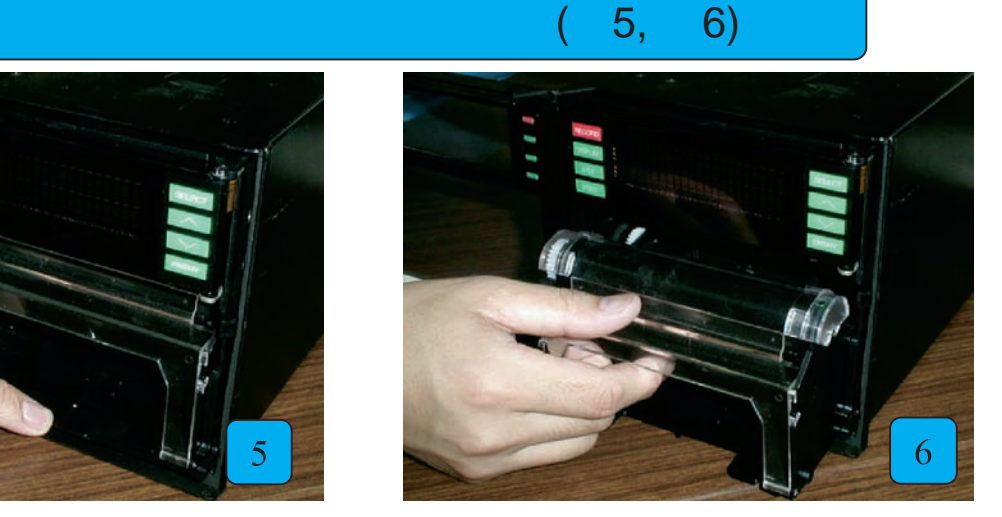

## $(7, 14)$

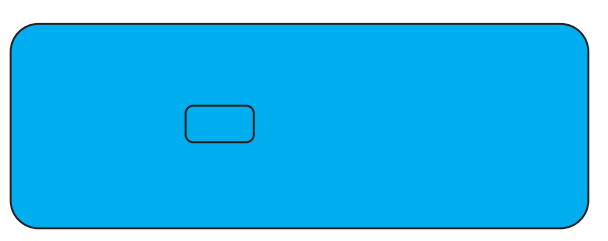

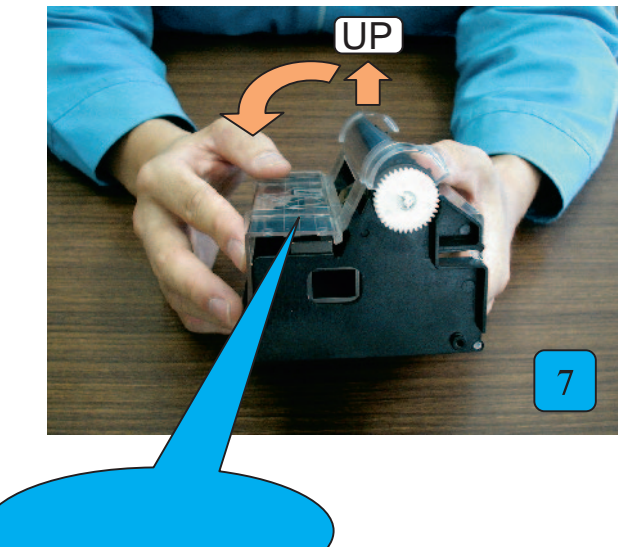

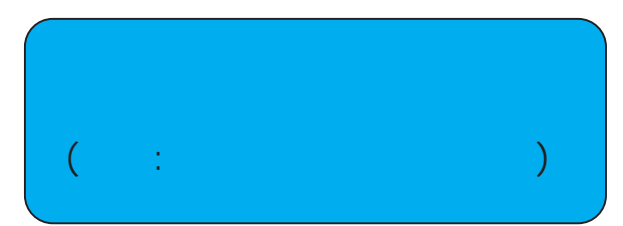

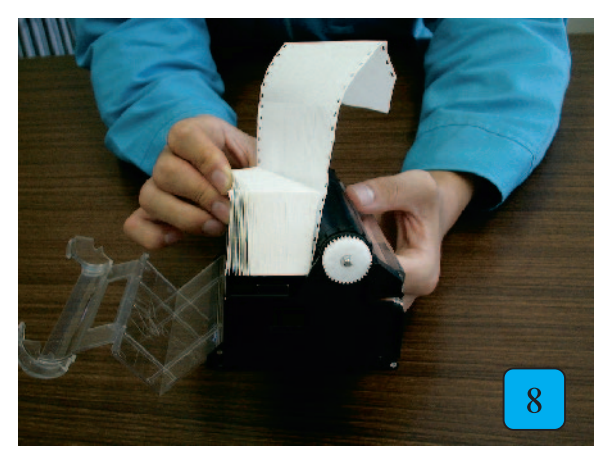

广州绿图控仪器仪表有限公司13650779822

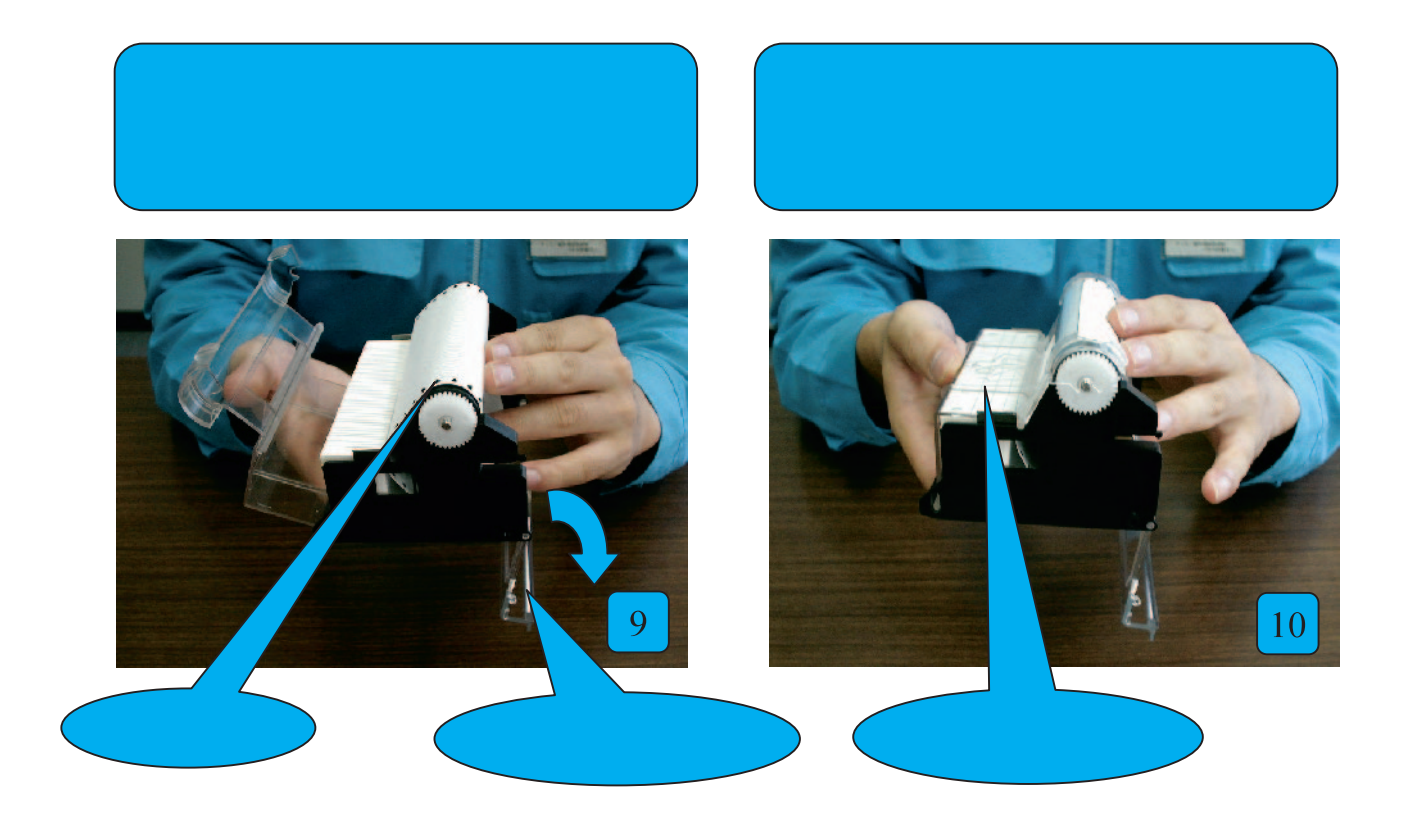

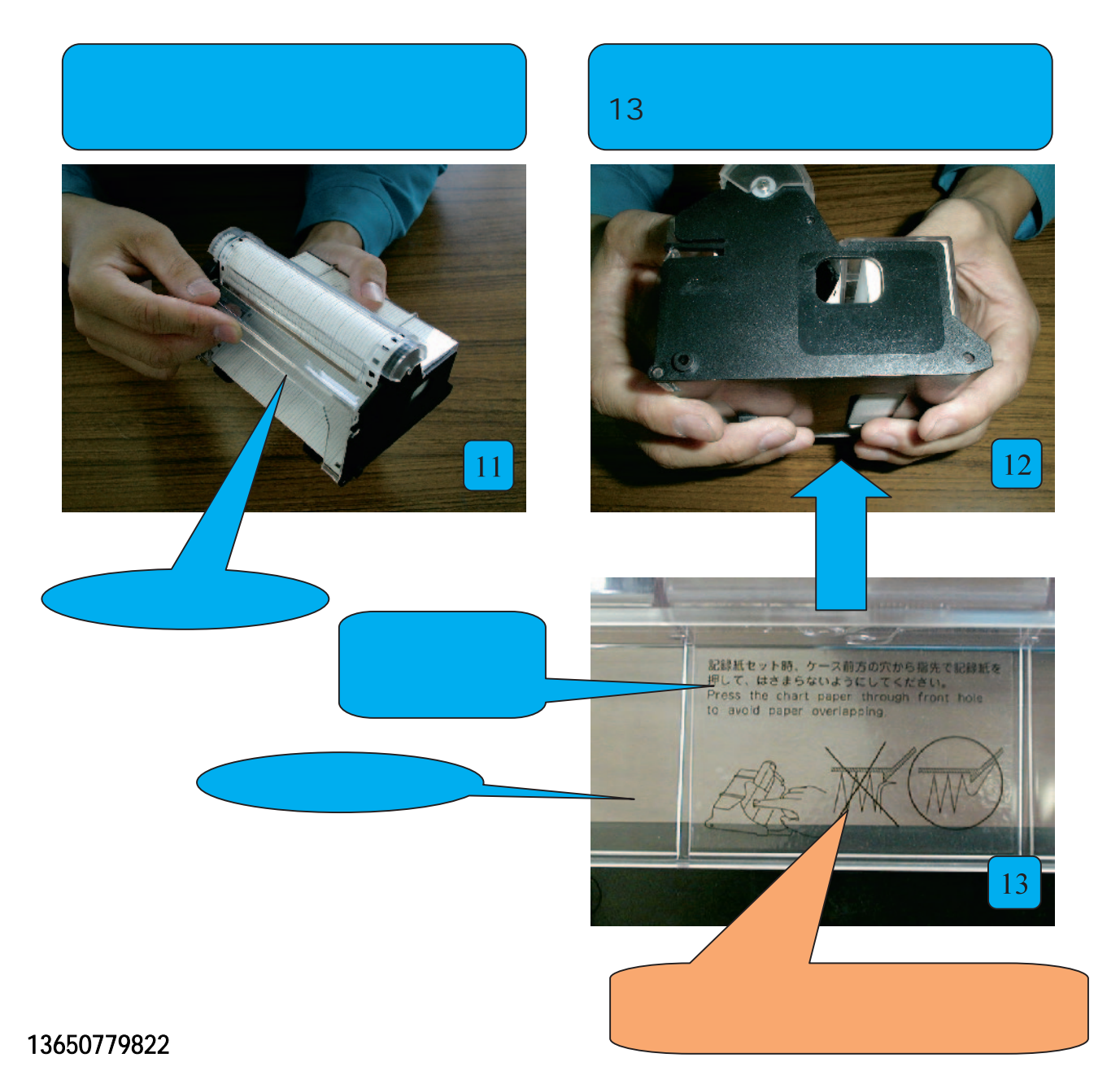

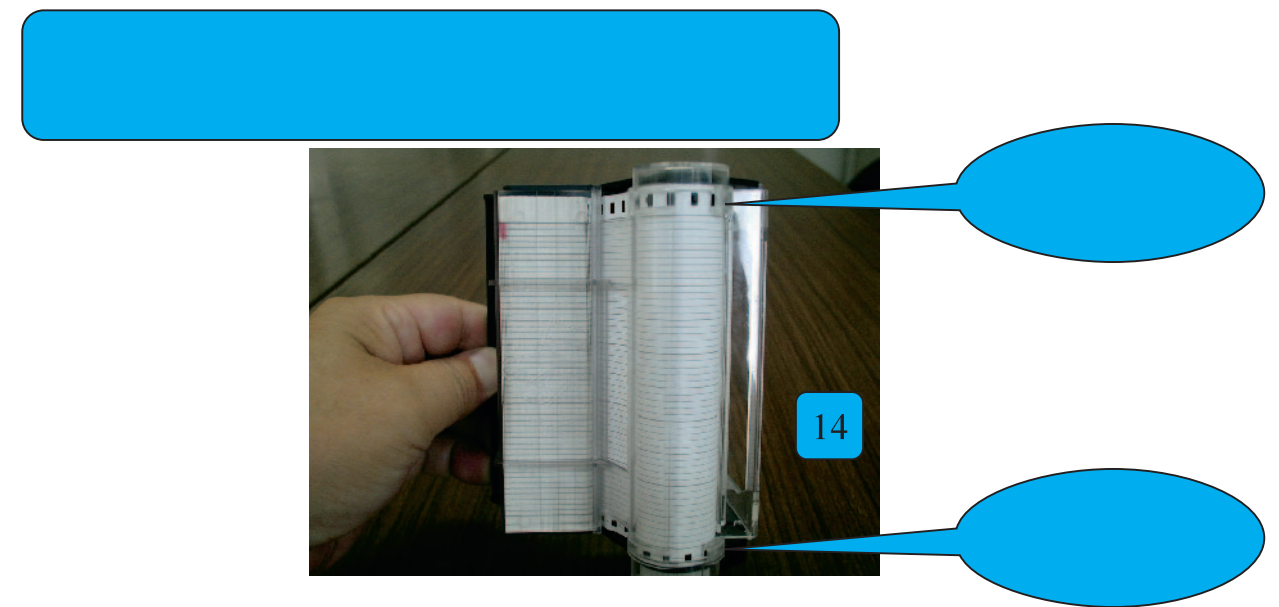

## $($  15 18)

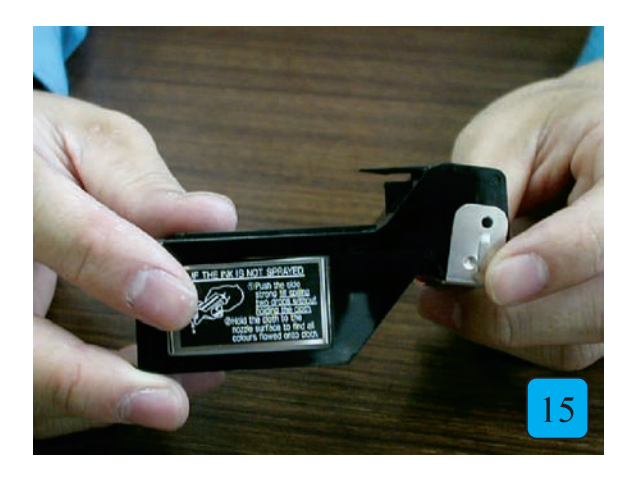

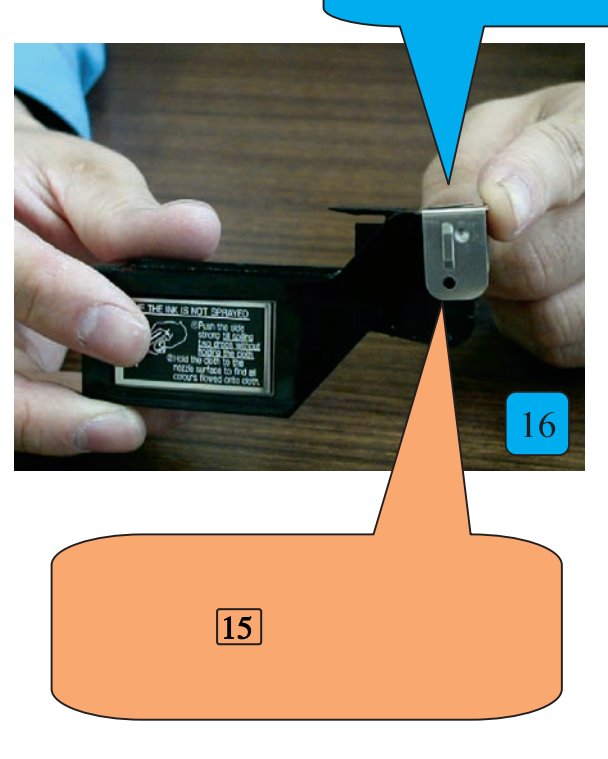

13650779822

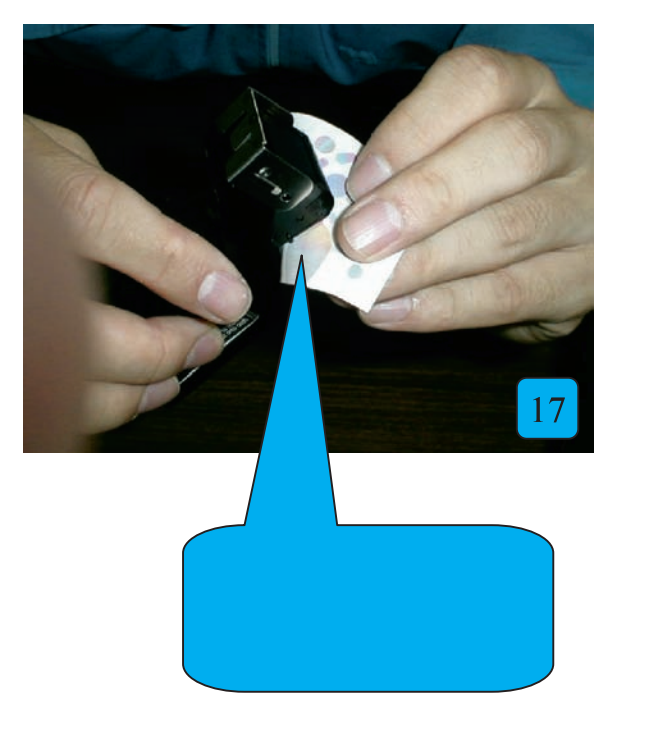

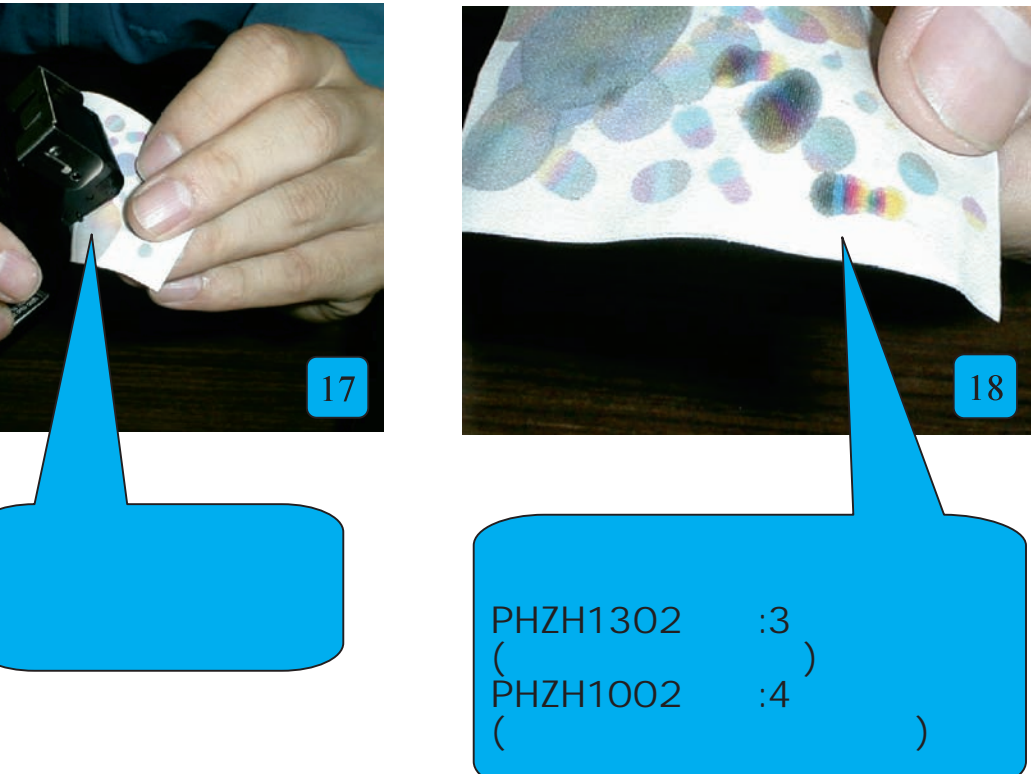

 $\sim$  19  $\sim$  23) and  $\sim$  19  $\sim$  23)

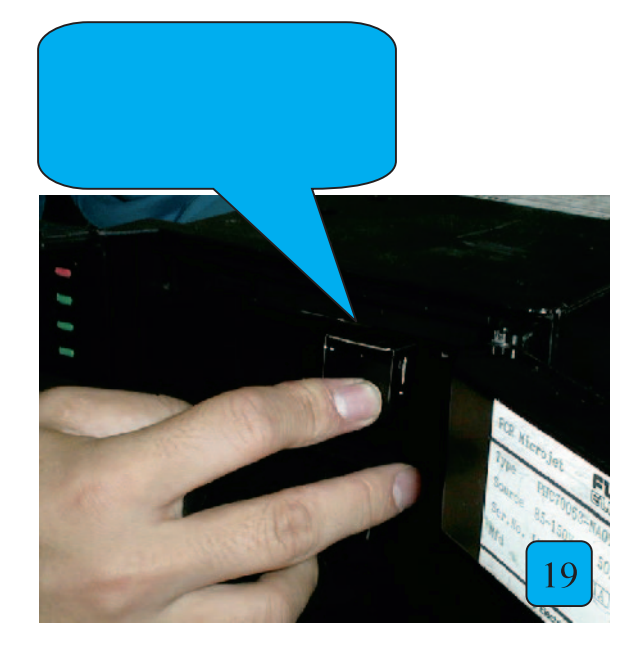

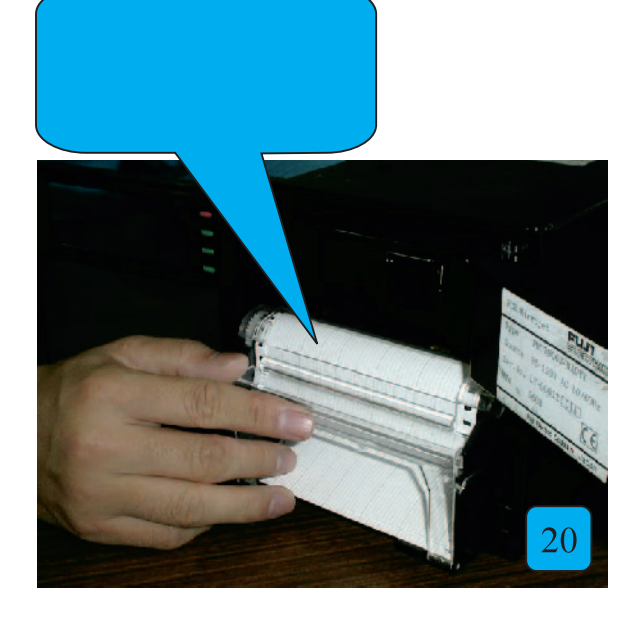

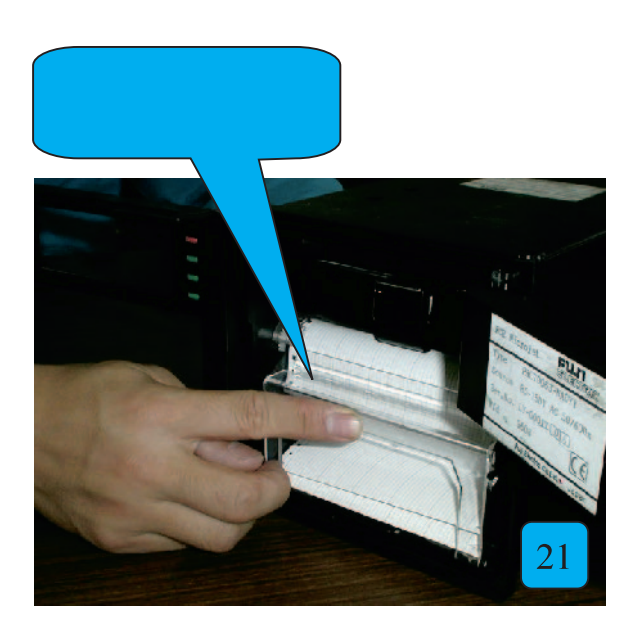

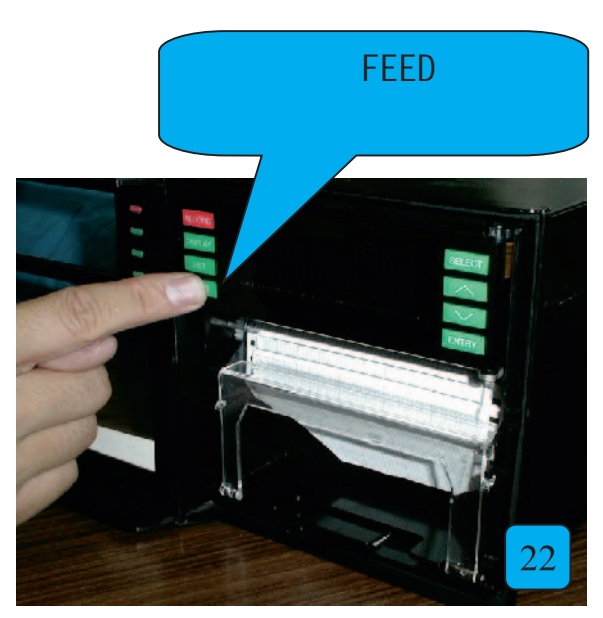

广州绿图控仪器仪表有限公司13650779822

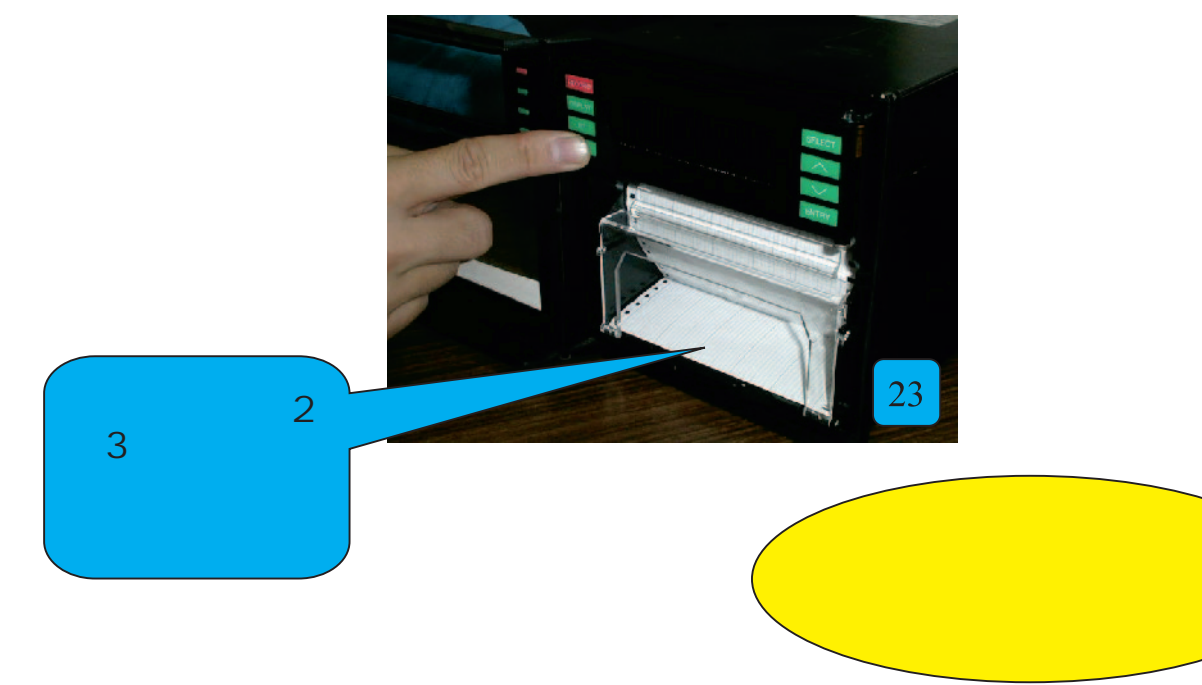